Г

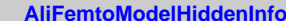

**fMassPos**

**fTrueMomentumNeg fEmissionPointNeg fPDGPidNeg fMassNeg**

**fTrueMomentum fEmissionPoint fPDGPid fMass**

**fTrueMomentumPos**

**AliFemtoModelGlobalHiddenInfo**

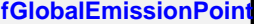

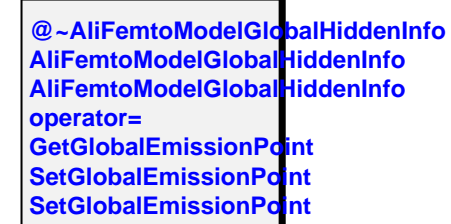

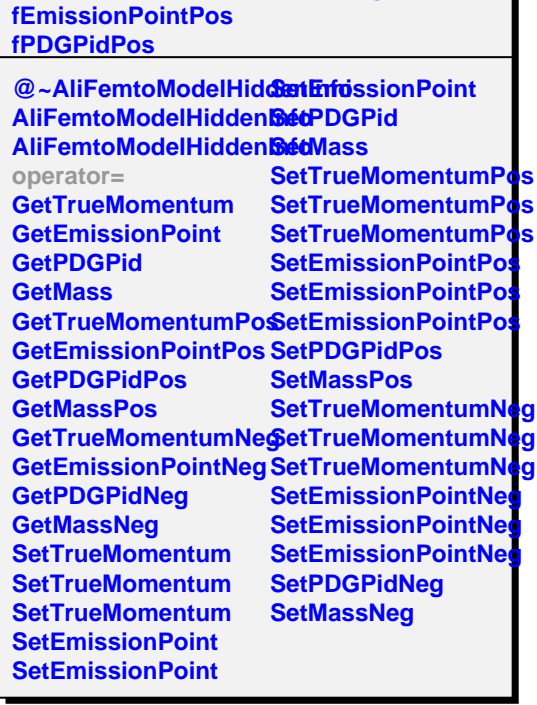